## Coeficiente de correlação de concordância e bootstrap

2023

Uma forma de quantificar a concordância entre medições obtidas por dois métodos diferentes  $(X \in Y)$  é dada pelo coeficiente de correlação de concordância, definido como

Uma forma de quantificar a concordância entre medições obtidas por dois métodos diferentes  $(X \in Y)$  é dada pelo coeficiente de correlação de concordância, definido como

$$
\rho_c = 1 - \frac{\text{DQM}}{\text{DQM}|_{\sigma_{XY}=0}} = \frac{2\sigma_{XY}}{(\mu_X - \mu_Y)^2 + \sigma_X^2 + \sigma_Y^2},
$$

em que DQM denota o desvio quadrático médio

$$
DQM = E\{(X - Y)^{2}\} = \{E(X - Y)\}^{2} + \text{var}(X - Y)
$$

$$
= (\mu_{X} - \mu_{Y})^{2} + \sigma_{X}^{2} + \sigma_{Y}^{2} - 2\sigma_{XY}
$$

e DQM $|_{\sigma}$ <sub>vy =0</sub> significa que a esperança é calculada supondo que a  $covariância entre X e Y é nula.$ 

Uma forma de quantificar a concordância entre medições obtidas por dois métodos diferentes  $(X \in Y)$  é dada pelo coeficiente de correlação de concordância, definido como

$$
\rho_c = 1 - \frac{\text{DQM}}{\text{DQM}|_{\sigma_{XY}=0}} = \frac{2\sigma_{XY}}{(\mu_X - \mu_Y)^2 + \sigma_X^2 + \sigma_Y^2},
$$

em que DQM denota o desvio quadrático médio

$$
DQM = E\{(X - Y)^{2}\} = \{E(X - Y)\}^{2} + \text{var}(X - Y)
$$

$$
= (\mu_{X} - \mu_{Y})^{2} + \sigma_{X}^{2} + \sigma_{Y}^{2} - 2\sigma_{XY}
$$

e DQM $|_{\sigma v=0}$  significa que a esperança é calculada supondo que a covariância entre  $X$  e  $Y$  é nula.

Pode ser provado que  $\rho_c \in [-1, 1]$ . Os valores extremos representam discordância perfeita e concordância perfeita, respectivamente, enquanto que  $\rho_c = 0$  representa ausência de associação.

 $\rho_c = 0$  se, e somente se,  $\rho = 0$  (Pearson), ou seja,  $\sigma_{XY} = 0$ .

 $\rho_c = 0$  se, e somente se,  $\rho = 0$  (Pearson), ou seja,  $\sigma_{XY} = 0$ .  $\rho_c = \rho$  se, e somente se,  $\mu_X = \mu_Y$  e  $\sigma_X = \sigma_Y$ .

 $\rho_c = 0$  se, e somente se,  $\rho = 0$  (Pearson), ou seja,  $\sigma_{XY} = 0$ .  $\rho_c = \rho$  se, e somente se,  $\mu_X = \mu_Y e \sigma_X = \sigma_Y$ . Um estimador para  $\rho_c$  é dado pela sua versão amostral, ou seja,

$$
r_c = \frac{2S_{XY}}{\left(\overline{X} - \overline{Y}\right)^2 + S_X^2 + S_Y^2},
$$

em que  $S_{XY}=\sum_{i=1}^n(X_i-\overline{X})(Y_i-\overline{Y})/n$ ,  $S_X^2=\sum_{i=1}^n(X_i-\overline{X})^2/n$  e

$$
S_Y^2 = \sum_{i=1}^n (Y_i - \overline{Y})^2 / n.
$$

### Concordância e correlação de Pearson

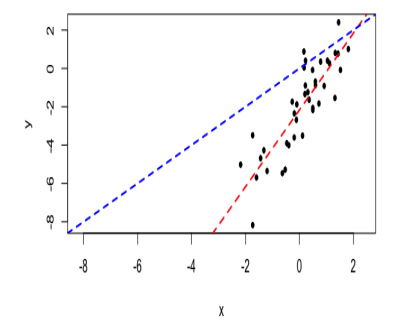

Figura 1: Gráfico de dispersão.

#### Concordância e correlação de Pearson

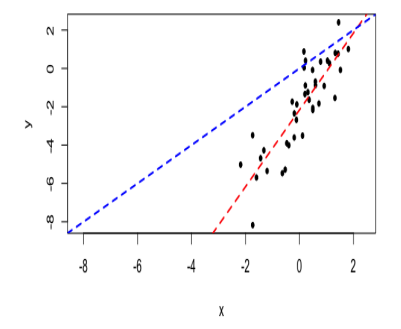

Figura 1: Gráfico de dispersão.

Neste exemplo,  $r = 0,850$  (Pearson) e  $r_c = 0,365$ .

#### Problema

Foi coletada uma amostra aleatória de pares  $(X, Y)$  de medições angulares por dois métodos, sendo que o primeiro método (identificado por  $X$ ) é mais caro do que o segundo método.

#### Problema

Foi coletada uma amostra aleatória de pares  $(X, Y)$  de medições angulares por dois métodos, sendo que o primeiro método (identificado por  $X$ ) é mais caro do que o segundo método.

Amostra de pares (x, y) x: 100, 58, 95, 55, 79, 95, 60, 88, 68, 94, 60, 64, 88, 57, 66, 67, 76, 95, 85, 105, 80, 85, 82, 102, 100, 75, 40, 70, 63, 103, 95, 80, 72, 68, 48, 70, 90, 60, 80, 96, 54, 80, 88, 70, 90, 79, 100, 85, 108, 53, 58, 49 y: 97, 77, 74, 59, 79, 85, 78, 78, 68, 96, 74, 64, 76, 60, 78, 71, 67, 103, 95, 78, 70, 80, 78, 102, 102, 77, 45, 60, 50, 94, 91, 66, 63, 65, 58, 75, 105, 65, 80, 90, 58, 75, 83, 78, 85, 65, 90, 76, 100, 65, 40, 53

#### Problema

Foi coletada uma amostra aleatória de pares  $(X, Y)$  de medições angulares por dois métodos, sendo que o primeiro método (identificado por  $X$ ) é mais caro do que o segundo método.

```
Amostra de pares (x, y)
x: 100, 58, 95, 55, 79, 95, 60, 88, 68, 94, 60, 64, 88, 57, 66, 67,
      76, 95, 85, 105, 80, 85, 82, 102, 100, 75, 40, 70, 63, 103, 95,
      80, 72, 68, 48, 70, 90, 60, 80, 96, 54, 80, 88, 70, 90, 79, 100,
      85, 108, 53, 58, 49
y: 97, 77, 74, 59, 79, 85, 78, 78, 68, 96, 74, 64, 76, 60, 78, 71,
      67, 103, 95, 78, 70, 80, 78, 102, 102, 77, 45, 60, 50, 94, 91,
      66, 63, 65, 58, 75, 105, 65, 80, 90, 58, 75, 83, 78, 85, 65, 90,
      76, 100, 65, 40, 53
```
Represente graficamente os dados, apresente uma estimativa do coeficiente de correlação de concordância e de seu erro padrão.

```
## Dados
x \leftarrow c(100, \ldots, 49)y \leftarrow c(97, \ldots, 53)cat("\n n =", n <- length(x), "\n Média (método 1):", mean(x),
    "\n Média (método 2):", mean(y),
    "\n Desvio padrão (método 1):", sd(x),
    "\n Desvio padrão (método 2):", sd(y),
    "\n r (Pearson):", cor(x, y))
```

```
## Dados
x \leftarrow c(100, \ldots, 49)y \leq -c(97, \ldots, 53)cat("\n n =", n <- length(x), "\n Média (método 1):", mean(x),
    "\n Média (método 2):", mean(y),
    "\n Desvio padrão (método 1):", sd(x),
    "\n Desvio padrão (método 2):", sd(y),
    "\n r (Pearson):", cor(x, y))
 n = 52Média (método 1): 77.46154
 Média (método 2): 75.78846
 Desvio padrão (método 1): 17.16524
 Desvio padrão (método 2): 15.30133
 r (Pearson): 0.8196273
```
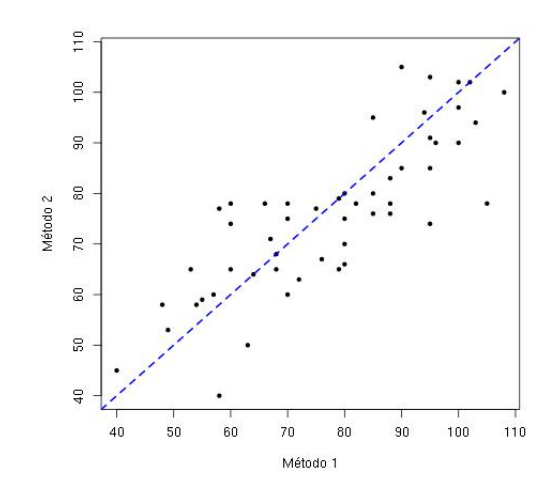

Figura 2: Gráfico de dispersão de medições angulares (em °).

```
## Estimativa do coef. de correlação de concordância
rc \le function(X, Y, indices = 1:length(X)) {
   n <- length(X)
   cn \langle - (n - 1) / n \rangleXs <- X[indices]
   Ys <- Y[indices]
   Sx2 \leftarrow \text{var}(Xs) \cdot \text{sn}Sy2 \leftarrow var(Ys) * cnSxy \leftarrow cov(Xs, Ys) * cnreturn(2 * Sxy / ((mean(Xs) - mean(Ys))^2 + Sx2 + Sy2))}
```

```
## Bootstrap
set.seed(7714)
B <- 5000 # Número de amostras
rcs <- c() # Estimativas bootstrap
for (b in 1:B) {
   rcs[b] \leftarrow rc(x, y, sample(n, n, replace = TRUE))}
```

```
## Bootstrap
set.seed(7714)
B \le -5000 # Número de amostras
rcs <- c() # Estimativas bootstrap
for (b in 1:B) {
   rcs[b] \leftarrow rc(x, y, sample(n, n, replace = TRUE))}
hist(rcs, freq = FALSE, main = "", xlab = expression(r[c]^"*"),
     ylab = "Densidade", col = "lightyellow")
lines(density(rcs), col = "blue", lty = 2, lwd = 2)box()
```
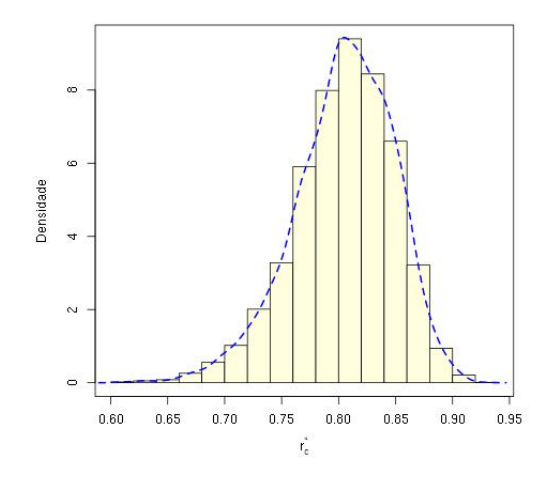

Figura 3: Distribuição das estimativas bootstrap  $r_c^*$ .

 $11/13$ 

```
## Resultados
cat("\n Estimativa:", rc(x, y), "\n B:", B, "\n e.p. bootstrap:",
    sd(rcs))
```

```
## Resultados
cat("\n Estimativa:", rc(x, y), "\n B:", B, "\n e.p. bootstrap:",
    sd(rcs))
```

```
Estimativa: 0.8098709
B: 5000
e.p. bootstrap: 0.04381959
```
### **Notas**

 $\bf D$  Escreva um código para obtenção das estimativas *bootstrap r* $^*_c$  sem utilizar "for" (folha 10).

### **Notas**

- $\bf D$  Escreva um código para obtenção das estimativas *bootstrap r* $^*_c$  sem utilizar "for" (folha 10).
- $\bullet$  A distribuição assintótica de  $r_c$  foi estudada por Lin, Hedayat, Sinha, and Yang (2002, Statistical methods in assessing agreement: models, issues, and tools, Journal of the American Statistical Association 97, 257–270).
- **●** Apresente uma estimativa do coeficiente de correlação de Pearson e de seu erro padr˜ao.